Министерство образования Республики Башкортостан Государственное бюджетное учреждение дополнительного образования Республиканский детский оздоровительно-образовательный центр туризма, краеведения и экскурсий

**Рекомендации по оформлению работ к республиканскому этапу Всероссийского конкурса исследовательских работ учащихся, участников туристско-краеведческого движения «Отечество»**

Рекомендации подготовлены с учетом требований положения о Всероссийском конкурсе исследовательских работ обучающихся «Отечество»

## Требования к оформлению работы

- 1. Краеведческая работа объемом не более 10 страниц ( формат А4, шрифт Times New Roman, кегль 14, интервал – 1.5, все поля по 2 см)
- 2. Объем приложений до 10 страниц
- 3. Структура работы:
	- титульный лист
	- оглавление
	- основная часть
	- заключение
	- список использованных источников и литературы

### Работы присылаются сброшюрованными или в скоросшивателе **без файлов!!!**

### **Рамки и какое-либо другое оформление листа не допускается**

Отечество - 2018

Муниципальное бюджетное образовательное учреждение Средняя общеобразовательная школа №1 с. Архангельское Муниципальный район Архангельский район Республики Башкортостан

Республиканский этап Всероссийского конкурса исследовательских работ учащихся, участников туристко-краеведческого движения «Отечество»

Номинация «Родословие»

Тема работы Моя семья - моя опора

> Подготовил: Иванов Иван Иванович учащийся 9 класса МБОУ СОШ №1 с Дрхангельское ул Ленина, 54

Руководитель: Петрова Ольга Евгеньевна учитель истории и обществознания МБОУ СОШ №1 с. Архангельское 8-917-12-34-567 e-mail: asdfit@mail.ru

с. Архангельское - 2018

**Оформление титульного листа**

 Красным показан текст, который заполняется участниками

 Шрифт Times New Roman, Кегль 14

## **Нумерация страниц**

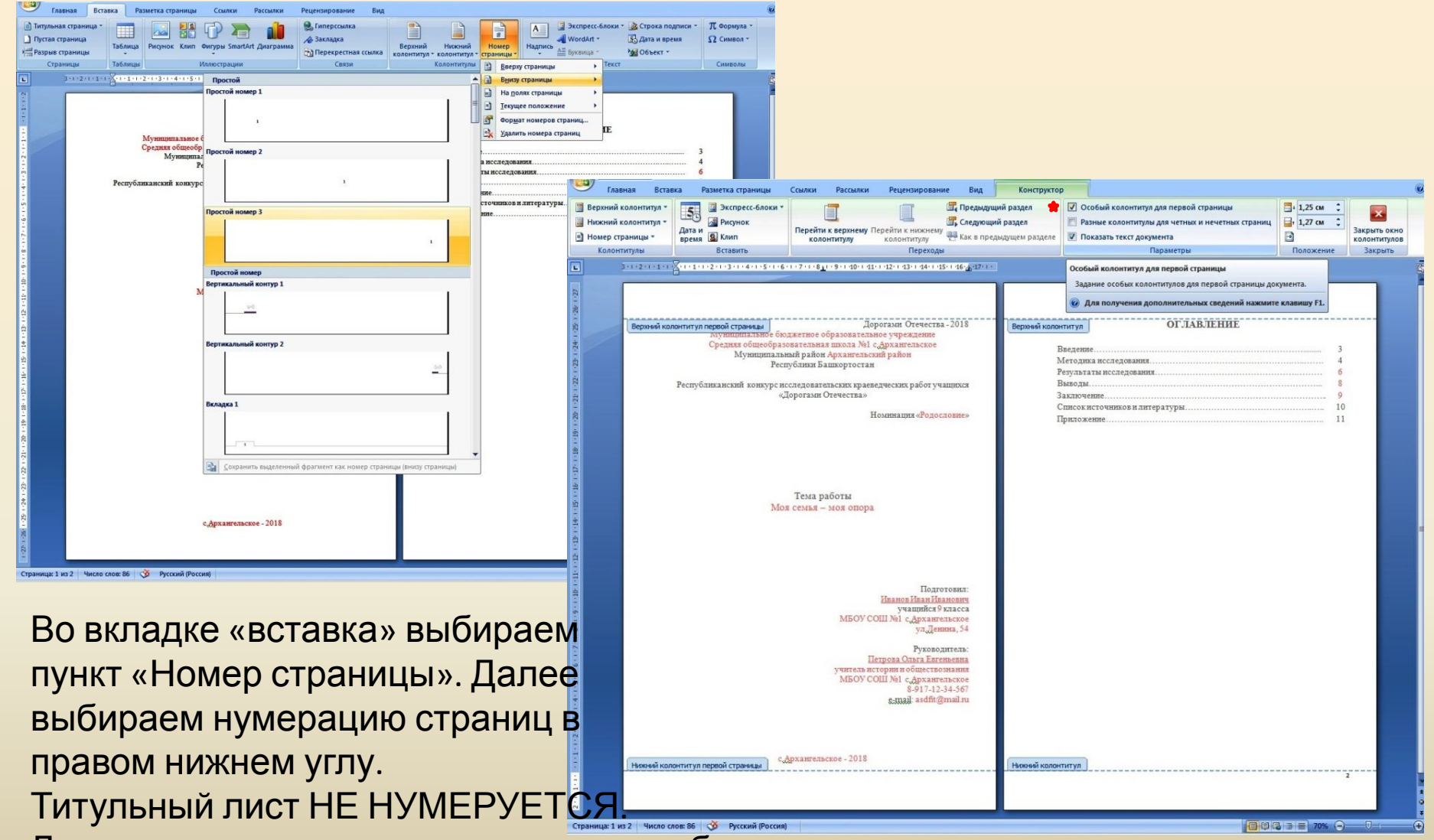

Для этого во вкладке «конструктор» выбираем «Особый колонтитул для первой страницы» (отмечено звездочкой)

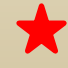

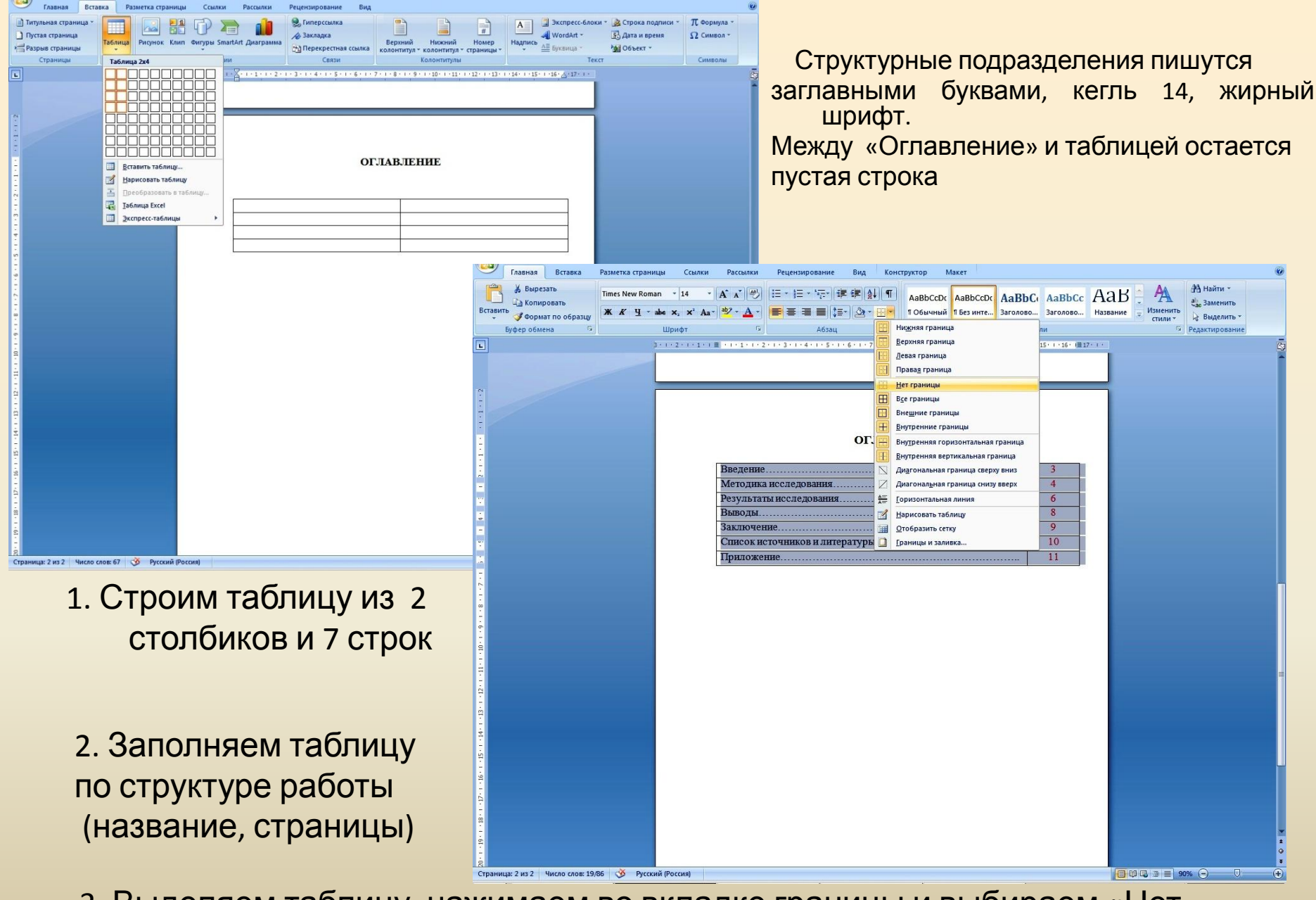

 3. Выделяем таблицу, нажимаем во вкладке границы и выбираем «Нет границы»

## Итоговый вид страницы с оглавлением

#### **ОГЛАВЛЕНИЕ**

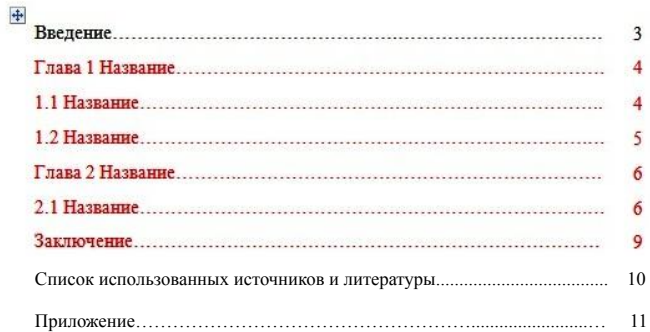

 $\Box$ 

Красным выделены страницы, которые регулируются участниками, **черные** страницы по требованиям должны оставаться в такой нумерации

#### Все структурные подразделения пишутся заглавными буквами, кегль 16,

жирный шрифт. Между структурным подразделением и текстом остается пустая строка

#### **ВВЕДЕНИЕ**

Своих родных я знаю не много. Пройдет еще несколько десятилетий и память наших бабушек и дедушек просто канет в лету. Еще более печально, что через пару поколений и о нас могут забыть. Необходимо сохранять историю поколений, нужно создавать родословную книгу своей семьи, построить генеалогическое древо, которое будут наращивать уже мои потомки.

Цель: создание родословной моей семьи.

Для достижения цели были поставлены следующие задачи:

- 1. Собрать исторический материал о моих предках;
- 2. Составить родословную моей семьи;
- 3. Оформить результаты исследования (составить генеалогическое древо);

Актуальность работы. При создании родословной моей семьи, потомки будут знать своих предков, историю и пополнять эту родословную дальше.

Ит.д.

## Оформление ссылок в тексте

 $Z^*$ 

Пометить

ссылку

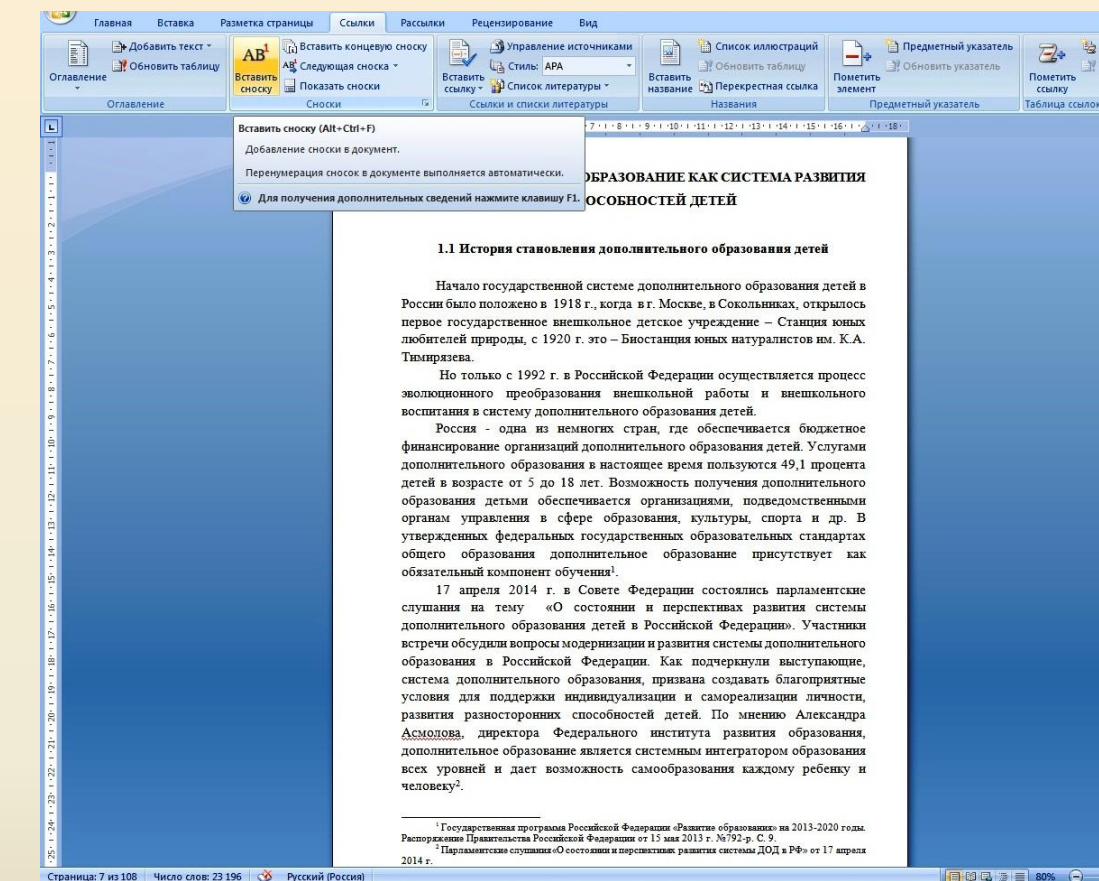

Страница: 7 из 108 Число слов: 23 196 Ф Русский (Россия)

Во вкладке «**Ссылки**» находим раздел «**Вставить сноску**». Автоматически выходит сноска внизу страницы. Остается лишь указать источник, откуда взят текст

#### СПИСОК ИСТОЧНИКОВ И ИСПОЛЬЗОВАННОЙ **ЛИТЕРАТУРЫ**

1. Белан Л.Н., Данукалова Г.А. и др. Ведение в минералогию. Учебнометодическое пособие. - Уфа: ЛизайнПолиграфСервис, 2011. - 136с.

2. Бергазов И.Р., Данукалова Г.А. и др. Полевая геология для начинающих. Уфа-2013, -121с.

3. Данукалова Г.А. Палеонтология в таблицах. Методическое пособие. -Тверь: Издательство ГЕРС, 2009.-196 с.

4. Евладова Е.Б. Дополнительное образование в школе: в поисках смыслов и ценностей практико-ориентированная монография. - Ярославль: Издательство ЯГПУ им. К.Д. Ушинского, 2013-198с.

5. Золотарева А.В. Взаимосвязь внеурочной деятельности и дополнительного образования детей. - Ярославль: Издательство ЯГПУ, 2012.

6. Калугина О.Н. Дополнительная общеобразовательная программа «Ветер странствий». - Кострома, 2014 г.

7. Константинов Ю.С. Туристско-краеведческая деятельность учащихся в системе дополнительного образования детей. М.: ШПЮТиК, 2001.180 с.

Список источников и использованной литературы оформляется *в алфавитном порядке*

## Приложение пишется на отдельном листе

## ПРИЛОЖЕНИЕ

# Оформление рисунков

### **Не правильно Правильно**

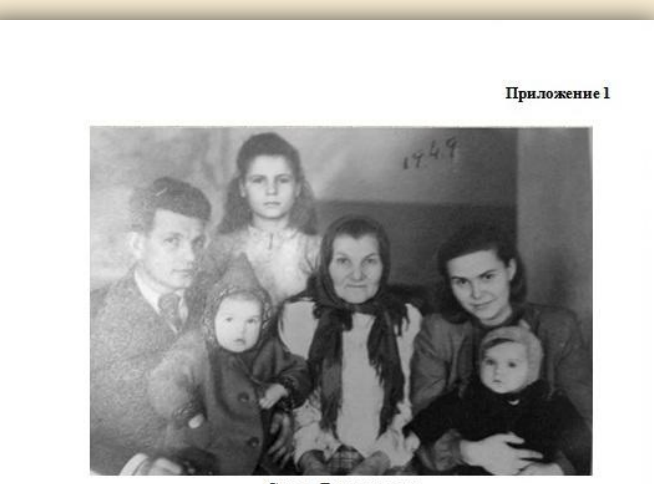

Семья Лукьяновых

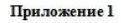

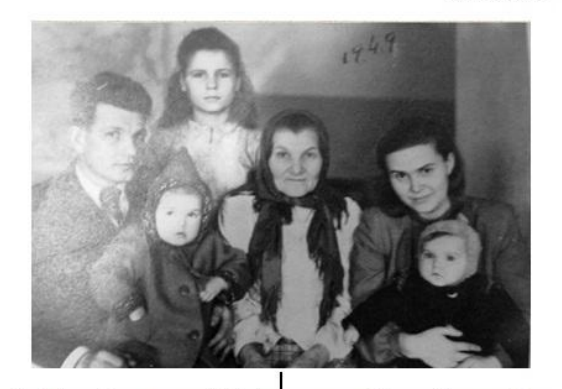

Рис. 1 Семья Лукьяновых в 1949 г. (слева направо): Деонид Иванович, Нина, Аня (няня девочек), Анастасия Ивановна, Софья Ивановна, Галя (фото из архива семьи)

## Оформление таблицы

Приложение 2

Таблица 1. Название (создано автором. или источник откуда взята таблица)

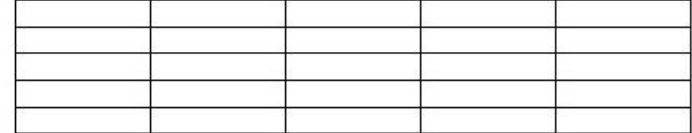

Приглашаем участвовать в наших Конкурсах. Желаем Вам успехов!